प्राविधिक सेवा, बाइण्डिङ्ग समूह, तह-७, उप प्रबन्धक पदको खुला⁄आन्तरिक प्रतियोगितात्मक परीक्षाको पाठयक्रम

#### पाठ्यक्रम योजनालाई निम्नानुसारका दुई चरणमा विभाजन गरिएको छ:

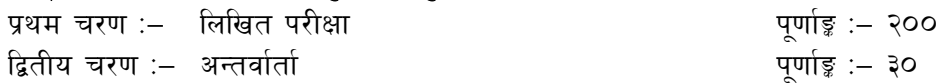

## (प्राविधिक सेवा, विभिन्न समूह, तह-७ उप प्रबन्धक प्राविधिक सबै पदहरुको लागि)

#### परीक्षा योजना(Examination Scheme)

१.प्रथमचरणः – लिखित परीक्षा

#### विषय परीक्षा प्रणाली पत्र पूर्णाङ्क उतीर्णाइ प्रश्नसंख्याxअ<del>ङ्</del> समय विषयगत-संस्थागत ज्ञान र ४ प्रश्न **x** ५अङ्क छोटो उत्तर आउने प्रश्न व्यवस्थापन प्रथम  $900$  $XQ$ ३ घण्टा (प्राविधिक सेवा, बिभिन्न विषयगत-समूह, तह-७ का सबै  $5.997$   $\times$  90अङ लामो उत्तर आउने प्रश्न पदका लागि) विषयगत-सेवा सम्बन्धी ४ प्रश्न **x** ५अङ्क छोटो उत्तर आउने प्रश्न (प्राविधिक सेवा, बिभिन्न) 900  $XO$ द्वितीय ३ घण्टा विषयगत-समूह, तह-७ प्रत्येक ८ प्रश्न **x** १०अङ्क पदका लागि छुट्टाछुट्टै) लामो उत्तर आउने प्रश्न

#### २ दितीय चरण : –अन्तर्वार्ता

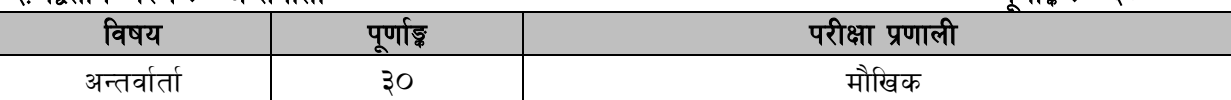

#### द्रष्टव्य :

- प्रथमपत्र–सामान्य ज्ञान, संस्थागत र व्यवस्थापकीय ज्ञान विषयको पाठ्यक्रम **प्राविधिक सेवा. बिभिन्न** ۹. समुह तह-७ उप प्रबन्धक प्राविधिक सबै पदहरुको लागि एउटै हुनेछ । तर द्वितीयपत्र – सेवा सम्बन्धी विषयको पाठ्यक्रम सम्बन्धित समूह अनुरुप फरक फरक हुनेछ ।
- २. प्रथम र द्वितीय पत्रको लिखित परीक्षा छट्टाछट्टै हुनेछ ।
- लिखित परीक्षाको माध्यम भाषा नेपाली वा अंग्रेजी अथवा नेपाली र अंग्रेजी दवै हुनेछ । ३.
- परीक्षामा सोधिने प्रश्न संख्या, अड्क र अड्क भार यथासम्भव सम्बन्धित पत्र, विषयमा दिइए अनुसार  $X_{-}$ हनेछ ।
- विषयगत प्रश्न हुने पत्रका हकमा प्रत्येक खण्डका लागि छुट्टाछुट्टै उत्तरपुस्तिकाहरू हुनेछन् । परीक्षार्थीले ५. प्रत्येक खण्डका प्रश्नहरूको उत्तर सोही खण्डको उत्तरपुस्तिकामा लेख्नुपर्नेछ ।
- यस पाठ्यक्रम योजना अन्तर्गतका पत्र विषयका विषयवस्तुमा जेसुकै लेखिएको भएतापनि पाठ्यक्रममा ६. परेका कानुन, ऐन, नियम, विनियम तथा नीतिहरू परीक्षाको मिति भन्दा ३ महिना अगाडि (संशोधन भएका वा संशोधन भई हटाईएका वा थप गरी संशोधन भई) कायम रहेकालाई यस पाठ्कममा परेको सम्फन् पर्दछ ।
- $\mathcal{O}$ प्रथम चरणको परीक्षाबाट छनौट भएकाउम्मेदवारलाई मात्र द्वितीय चरणको परीक्षामा सम्मिलित गराइनेछ ।
- पाठ्यक्रम स्वीकृत मिति :- २०८०/११/०३  $5<sup>1</sup>$

पुर्णाङ्ग :– २००

पर्णाङ $:=$  ३०

प्राविधिक सेवा, बाइण्डिङ्ग समूह, तह-७, उप प्रबन्धक पदको खुला⁄आन्तरिक प्रतियोगितात्मक परीक्षाको पाठ्यक्रम

# प्रथम पत्र :- संस्थागत ज्ञान र व्यवस्थापन खण्ड (क) - संस्थागत ज्ञान (५० अङ्र) (२ प्रश्न XX अड़ र ४ प्रश्न X90 अड़)

#### संस्थागत ज्ञान ۹.

- जनक शिक्षा सामग्री केन्द्र लिमिटेडको परिचय, संगठनात्मक संरचना र कार्यक्षेत्र  $9.9$
- जनक शिक्षा सामग्री केन्द्र लिमिटेडको रणनीति, स्रोत व्यवस्थापन, वर्तमान अवस्था, र  $9.8$ संस्थागत सुधारका प्रयास
- जनक शिक्षा सामग्री केन्द्र लिमिटेड र अन्य निकायहरू बीचको अन्तरसम्बन्ध र  $9.3$ समन्वय
- सामुदायिक बिद्यालयहरुमा पाठ्यपुस्तकहरुको माग, आपूर्ति तथा बजारीकरणको  $9.8$ अवस्था
- पाठ्यपुस्तकको उत्पादनका लागि आवश्यक कच्चा पदार्थहरु, कच्चा पदार्थको दिगो  $9.8$ उपयोग र नेपालमा सो को अवस्था र संभावना
- नेपालमा बिद्यालयस्तरीय पाठ्यपुस्तक र जनक शिक्षा सामग्री केन्द्र लिमिटेडको  $9.5$ भूमिका
- नेपालमा बिद्यालयस्तरीय पाठ्यपुस्तकहरुको उत्पादन, ढ्वानी तथा बिक्री वितरण  $9.9$ सम्बन्धी नीतिगत तथा कार्यविधिगत व्यवस्था
- पाठ्यपुस्तकहरुको उत्पादन, भण्डारण र सुरक्षा व्यवस्थापन  $9.5$
- जनक शिक्षा सामग्री केन्द्र लिमिटेड प्रबन्धपत्र तथा नियमावली  $9.8$
- 9.90 जनक शिक्षा सामग्री केन्द्र लिमिटेड, कर्मचारी सेवाशर्त विनियमावली, २०८०
- सार्वजनिक संस्थानको आवश्यकता, उद्देश्य, स्वायत्तता र उत्तरदायित्व  $9.99$
- संस्थागत सुशासनको अवधारणा र केन्द्रको संस्थागत सुशासनको अवस्था  $9.93$

## खण्ड (ख) - व्यवस्थापन (५० अङ्क)

#### (२ प्रश्न XX अड़ र ४ प्रश्न X90 अड़)

#### शासकीय व्यवस्थाका आधारभूत पक्ष (२० अङ्क) २.

- नेपालको संवैधानिक विकासक्रम र नेपालको संविधान  $9.9$
- २.२ संघीय शासन प्रणालीको अवधारणा
- २.३ राजनीति र सार्वजनिक प्रशासन बीचको सम्बन्ध र सीमा
- कानूनी राज्य र मानव अधिकार  $2.8$
- सामाजिक न्याय र सामाजिक सुरक्षा २.५
- नागरिकका दायित्व र कर्तव्य तथा मानवीय मूल्य मान्यता २.६
- विद्युतीय शासन प्रणाली २.७
- सार्वजनिक बडापत्र (Public Charter) २.८
- सार्वजनिक सेवा प्रवाह २.९

## प्राविधिक सेवा, बाइण्डिङ्ग समूह, तह-७, उप प्रबन्धक पदको खुला⁄आन्तरिक प्रतियोगितात्मक परीक्षाको पाठ्यक्रम

#### सार्वजनिक व्यवस्थापन (३० अङ्क) ३. $\overline{\phantom{a}}$

- व्यवस्थापनको अर्थ, सिद्धान्त र नविनतम अवधारणाहरू  $9.5$
- असल व्यवस्थापकका गुण र भूमिका ३.२
- व्यवस्थापकीय कार्य प्रकृया र व्यवस्थापकीय सीप ३.३
- $\check{z}$ .  $\check{z}$ संगठनको परिचय र प्रकार
- मानव संसाधन व्यवस्थापन: अवधारणा र आयामहरू ३.५
- सार्वजनिक व्यवस्थापनमा नेतृत्व, उत्प्रेरणा, मनोवल, संचार, निर्णय निर्माण प्रक्रिया, ३.६ समस्या समाधान, समन्वय, अनुगमन, मूल्यांकन र सुपरिवेक्षण
- व्यवस्थापन सूचना प्रणाली र, ७
- ट्रेड युनियन र सामुहिक सौदावाजी (Collective Bargaining) ३. $5$
- सार्वजनिक व्यवस्थापनमा नैतिकता, सदाचार, अनुशासन, पारदर्शिता, उत्तरदायित्व र ३.९ व्यवसायिकता

प्राविधिक सेवा, बाइण्डिङ्ग समूह, तह-७, उप प्रबन्धक पदको खुला⁄आन्तरिक प्रतियोगितात्मक परीक्षाको

#### पाठ्यक्रम

## द्वितीय पत्र - सेवा सम्वन्धी

## खण्ड $(4) - (4)$  अङ्क)

## (२ प्रश्न ×५ अड़ र ४ प्रश्न ×१० अड़)

#### 1. **History of Printing**

- 1.1 Introduction
- 1.2 Development of printing press
- 1.3 Evolution of different type & letters
- 1.4 Discovery of photography and lithography
- 1.5 Development of printing technology of Nepal
- 1.6 Book publishing in Nepal
- 1.7 Paper industry of Nepal
- 1.8 Personal management of printing industry/works
- 1.9 Different type of printing methods

## 2. **Computer Technology**

- 2.1 History of computer
- 2.2 Types of Computer
- 2.3 Hardware & Software
- 2.4 Computer network
- 2.5 Computer programming
- 2.6 Email/ Fax/Internet

## 3. **Planning and Estimating**

- 3.1 Planning: size, color, cover, forma
- 3.2 Estimate cost and final bill
- 3.3 Page layout & design
- 3.4 Proofreading & editing
- 3.5 Plate making
- 3.6 Decorating and binding

#### 4. **Printing Methods and Techniques**

- 4.1 Relief Printing process
- 4.2 Planography press
- 4.3 Gravure printing process
- 4.4 Digital printing press
- 4.5 Cerography Printing
- 4.6 Largfomat Printing
- 4.7 Densitometer, colorimeter
- 4.8 Tag viscosity
- 4.9 Fountain solution
- 4.10 Register mark ,bar & pin
- 4.11 Spot & multicolor Printing

प्राविधिक सेवा, बाइण्डिङ्ग समूह, तह-७, उप प्रबन्धक पदको खुला⁄आन्तरिक प्रतियोगितात्मक परीक्षाको

#### पाठ्यक्रम

## 5. **Book Binding**

- 5.1 Types and process
	- 5.1.1 Equipment, material and tools
	- 5.1.2 Part of book
	- 5.1.3 Rebinding soft- cover book
	- 5.1.4 Protecting books and document
- 5.2 Restoration
	- 5.2.1 Restoring Antique Bindings
	- 5.2.2 Marbled Paper
- 5.3 Bookbinding Exercises
	- 5.3.1 Binding in cloth
	- 5.3.2 Half-Leather Binding with Raise Bands
	- 5.3.3 A portfolio with Flap for Graphic works
	- 5.3.4 Slipcase Edged in Leather
	- 5.3.5 A Drop-Spine Box with a Rounded Soine in Quarter Leather
	- 5.3.6 Mosaic Base-relief
	- 5.3.7 Bibliography, Acknowledgements, Index

## खण्ड $(Q) - (Q)$  अङ्क)

#### (२ प्रश्न XX अड़ र ४ प्रश्न X90 अड़)

## 6. **Finishing and Decorating**

- 6.1 Embossing with foil
- 6.2 Dicutting / Punching
- 6.3 Laminating and Coating
- 6.4 Numbering, Varnishing
- 6.5 Blind Tooling
- 6.6 Stamping with a hot stamping press
- 6.7 Gold Tooling with Gold Leaf
- 6.8 Gilding Edges and Gauffering

#### 7. **Press Machinery Maintenance**

- 7.1 Process and type
- 7.2 Safety measures
- 7.3 Lubricants
- 7.4 Check ruler/associated parts
- 7.5 Trouble shooting
- 7.6 Nature of breakdown
- 7.7 Spare parts

#### 8. **Management**

- 8.1 Warehouse
- 8.2 Building
- 8.3 Machinery equipments
- 8.4 Raw materials

प्राविधिक सेवा, बाइण्डिङ्ग समूह, तह-७, उप प्रबन्धक पदको खुला⁄आन्तरिक प्रतियोगितात्मक परीक्षाको

## पाठ्यक्रम

- 8.5 Quality control and utilization of instruments
- 8.6 Human Resource
- 8.7 Transportation

## 9. **Communication and Career Development**

- 9.1 Co-ordination horizontal and vertical
- 9.2 Communication
	- 9.2.1 Hoarding board
	- 9.2.2 Poster
	- 9.2.3 Telephone
	- 9.2.4 Personal contact
	- 9.2.5 T.V., Radio and Press
	- 9.2.6 Computer network and fax
	- 9.2.7 Demands Collection
	- 9.2.8 Prompt and quality service delivery
	- 9.2.9 Internal communicator maintenance
	- 9.2.10 E-Mail, Internet
- 9.3 Career development
	- 9.3.1 Workshop / seminar
	- 9.3.2 Advance studies
	- 9.3.3 Library
	- 9.3.4 New technology
	- 9.3.5 Skill development
	- 9.3.6 Training and self–development
	- 9.3.7 Publication